<sup>1</sup> <https://itpeernetwork.intel.com/fastest-wi-fi-three-things-know-about-802-11ax/#gs.1sm923>

2 <https://www.aviva.com/newsroom/news-releases/2020/01/tech-nation-number-of-internet-connected-devices-grows-to-10-per-home/> ©2020, Lenovo Group Limited. All rights reserved.

All offers subject to availability. Lenovo reserves the right to alter product offerings, prices, specifications or availability at any time without notice. Models pictured are for illustration purpose only. Lenovo is not responsible for typographic or photographic errors. Information advertised has no contractual effect. Lenovo, ThinkPad and ThinkBook are trademarks of Lenovo. Microsoft, Windows and Vista are registered trademarks of Microsoft Corporation. All other trademarks are the property of their respective owners.

For more information about setting up a professional WiFi network in your own home, visit

#### **[www.lenovo.com/remoteworking](https://www.lenovo.com/remoteworking)**

or contact your Lenovo Account Representative.

## **Smarter** technology<br>for all

Lenovo machines are made for business, helping you to get the best experience of working on your home WiFi network.

### **INVEST IN A MODERN, POWERFUL LAPTOP**

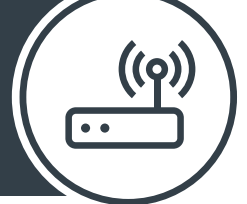

## LATER:

#### **Remember, not all PC antennae are made equal**

The Lenovo ThinkPad and ThinkBook 13s and 14s use clever design and materials to detect and retain high quality signal over distance, even with potentially disruptive barriers in between.

ThinkBook Plus

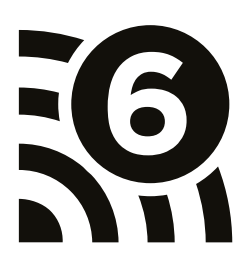

ovous

If you can't upgrade your PC, get an affordable WiFi 6 adapter that plugs into a USB port.

### **FINE-TUNE YOUR ROUTER SETTINGS**

Working from home means your network may be divided between business and domestic use.

#### **Free WiFi optimization**

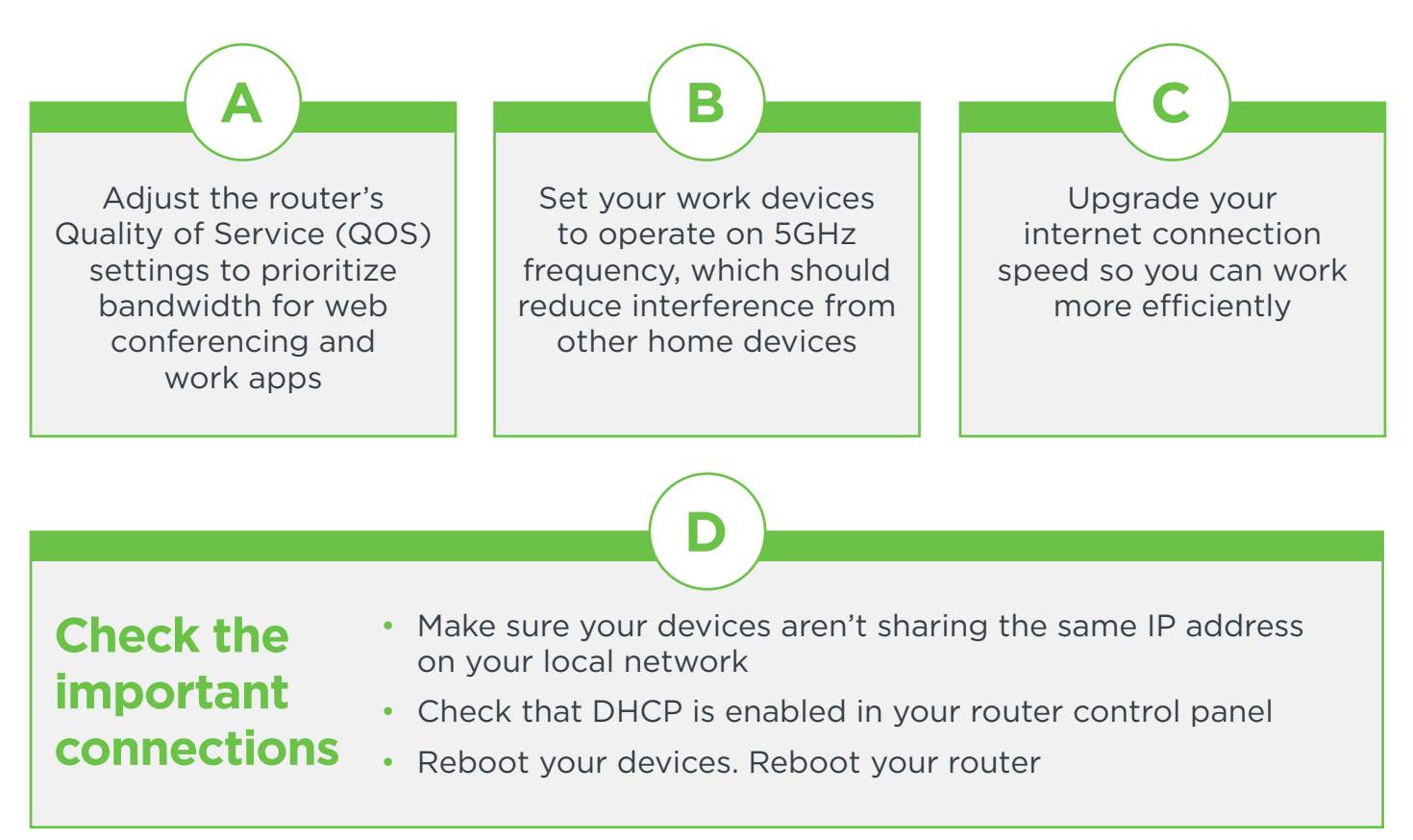

**apps will help you to:**

- Discover which channel has the least "crowding".
- Reduce signal interruptions by finding

Then, manually configure your router to transmit on that frequency. the optimal router placement. Often this will be up high, away from metal and glass surfaces.

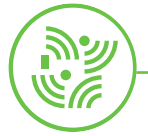

## NEXT:

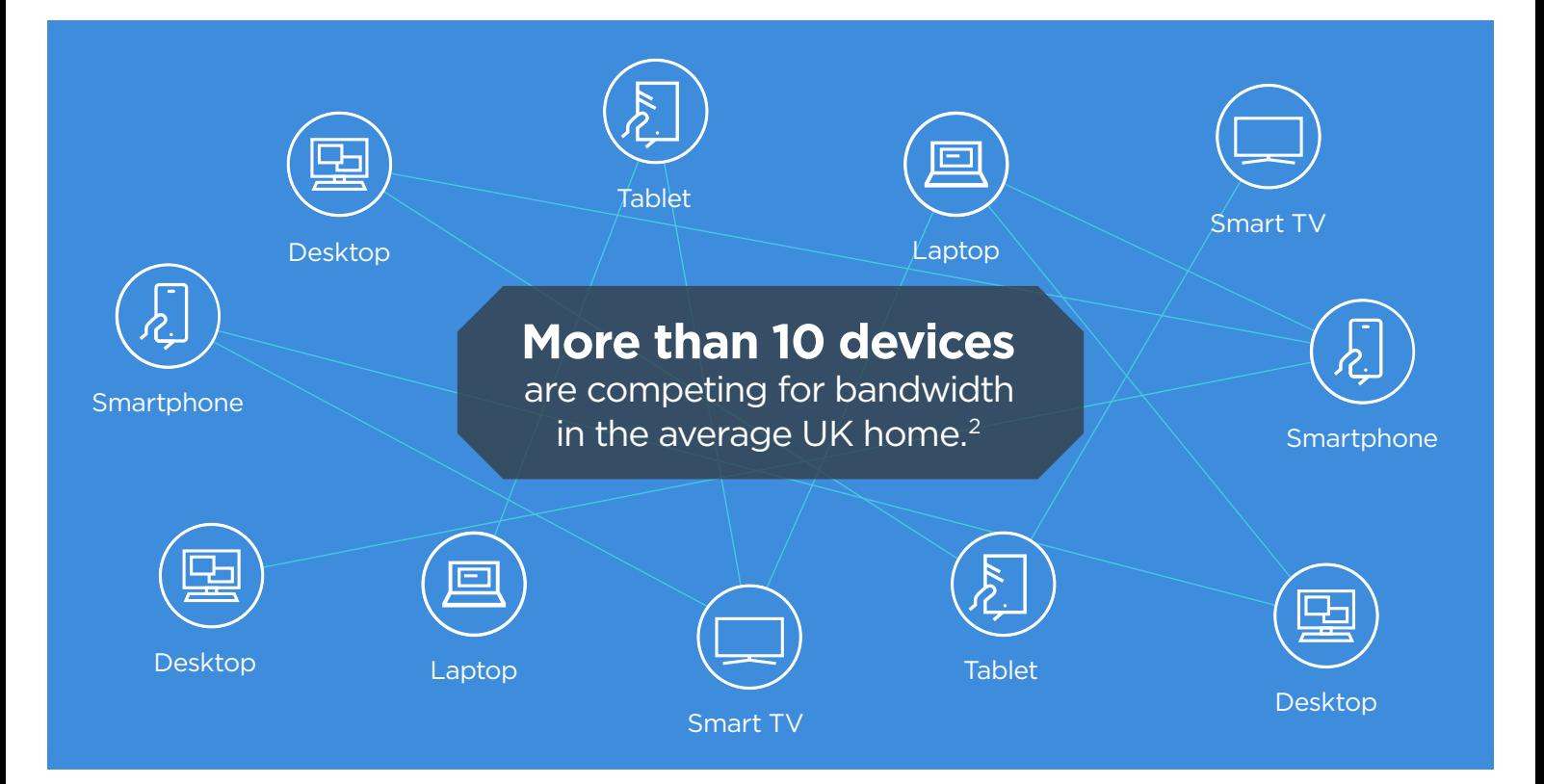

**Better handling**  of multiple devices (IoT)

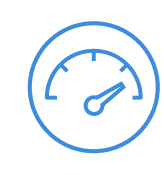

**Up to 40% faster**  single-user data speed

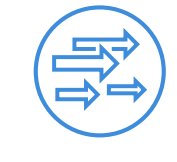

**4x more throughput**  per user in crowded environments

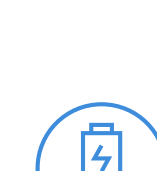

**Better power efficiency** 

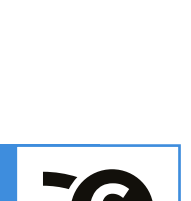

## **MODERNIZE YOUR ROUTER**

## RIGHT NOW:

Get a router with a multi-core processor that offers dual-band frequencies. This is important for speed, capacity and network management capabilities.

#### **WiFi 6** IS THE LATEST GENERATION, OFFICIALLY CERTIFIED IN SEPTEMBER 2019.

Compared to the previous generation, it gives you:<sup>1</sup>

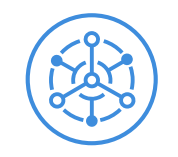

Sharpen up your WiFi at home so you can be ready for the next big job. Bandwidth-intensive cloud applications, video conferencing and accessing your VPN require a fast and reliable connection. Follow the steps below to ensure you're working with a clear signal.

The best devices in the world run Windows 10 Pro.

# **DIY tips for improving WiFi at home**

**Smarter** technology<br>for all

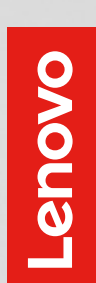

Windows 10